## 数据仓库服务

## **IoT** 数仓

文档版本 08 发布日期 2024-05-06

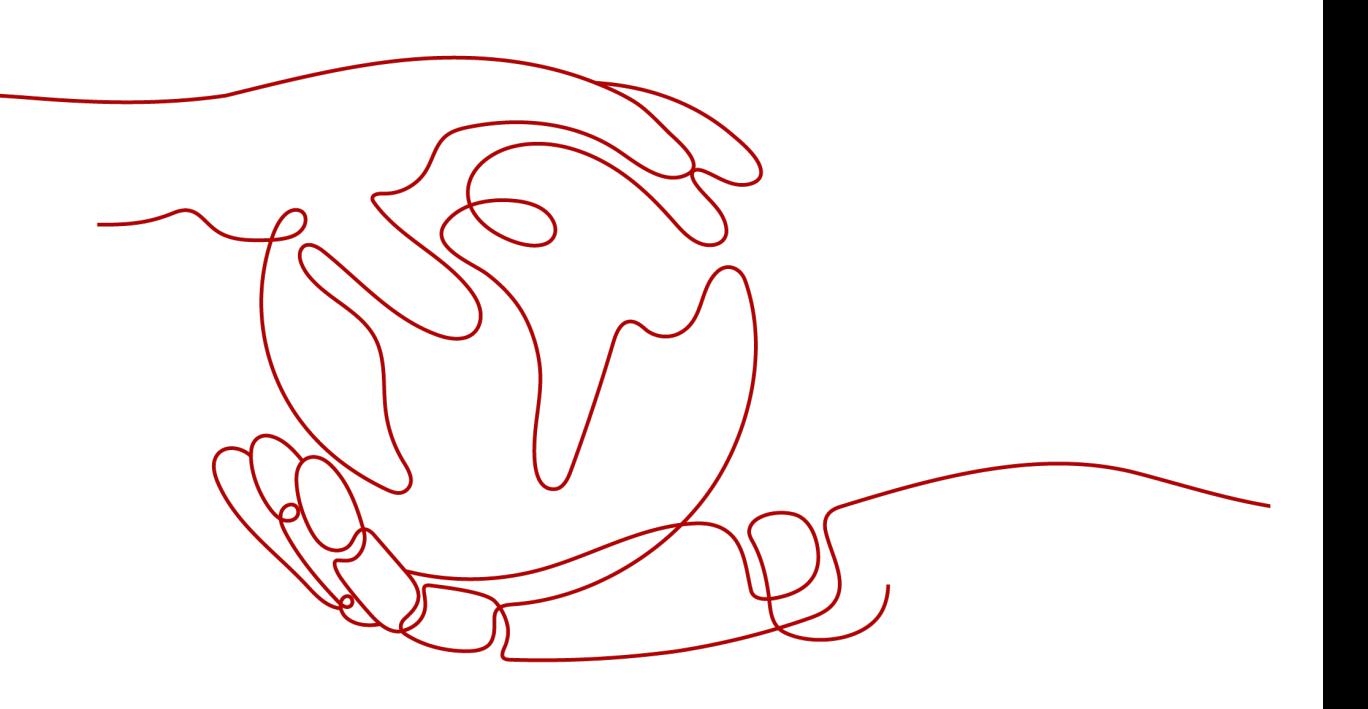

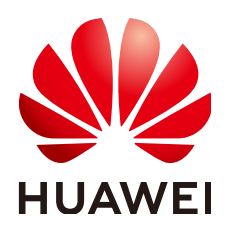

#### 版权所有 **©** 华为云计算技术有限公司 **2024**。 保留一切权利。

非经本公司书面许可,任何单位和个人不得擅自摘抄、复制本文档内容的部分或全部,并不得以任何形式传 播。

#### 商标声明

**SI** 和其他华为商标均为华为技术有限公司的商标。 本文档提及的其他所有商标或注册商标,由各自的所有人拥有。

#### 注意

您购买的产品、服务或特性等应受华为云计算技术有限公司商业合同和条款的约束,本文档中描述的全部或部 分产品、服务或特性可能不在您的购买或使用范围之内。除非合同另有约定,华为云计算技术有限公司对本文 档内容不做任何明示或暗示的声明或保证。

由于产品版本升级或其他原因,本文档内容会不定期进行更新。除非另有约定,本文档仅作为使用指导,本文 档中的所有陈述、信息和建议不构成任何明示或暗示的担保。

### 华为云计算技术有限公司

地址: 贵州省贵安新区黔中大道交兴功路华为云数据中心 邮编:550029

网址: <https://www.huaweicloud.com/>

目录

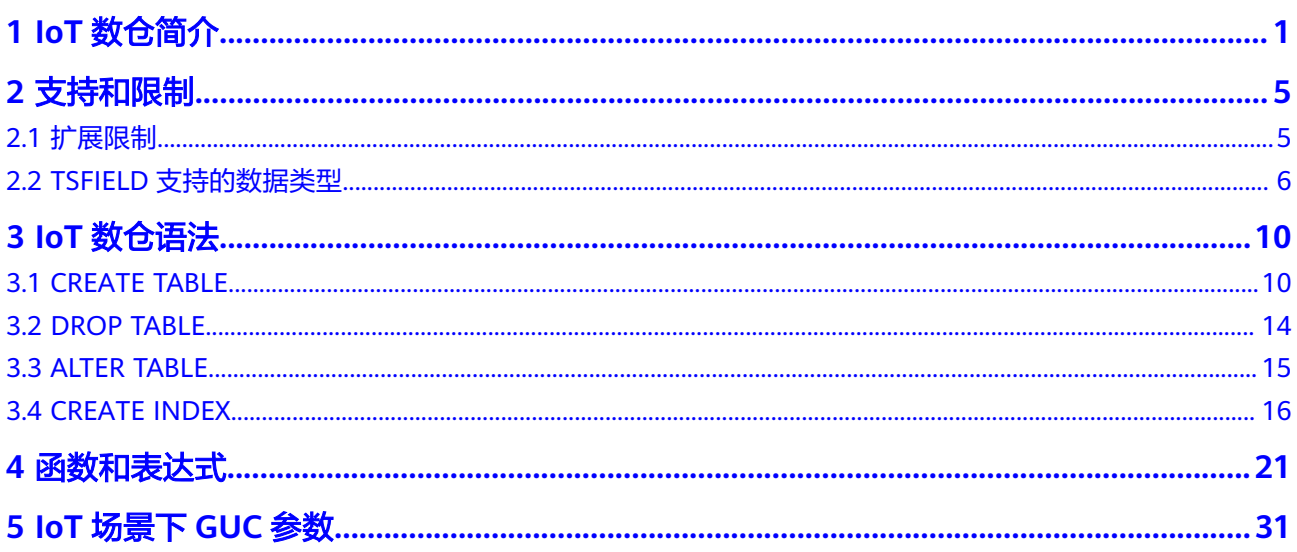

## **1 IoT** 数仓简介

<span id="page-3-0"></span>物联网时代,无时无刻都在产生海量的设备状态数据和业务消息数据,通过采集这些 数据有助于进行设备监控、业务分析预测和故障诊断。

例如,当下非常火热的自动驾驶,需要在汽车上配备各种传感器,用以实时采集运行 时汽车的各项监控数据,采集的维度包括:坐标、速度、方向、温度、功率等等。每 辆汽车上每天采集的数据量可达到TB级。而这些数据和时间强相关,采样时间间隔固 定,包含了物体在历史时刻中测量数据的变化,这种类型的数据统称为时间序列 (Time Series)数据。通过这些时序数据不仅能了解物体的实时状态,而且还能从多 个维度分析目标对象的趋势和规律等,甚至能够预测不确定的未来。

GaussDB(DWS)的IoT数仓提供自研的时序引擎,提供扩展的时序场景语法,以及分区 管理、时序计算、时序生态函数等服务功能,基于时序表提供时序计算能力。

#### 与标准数仓的区别

IoT数仓与标准数仓是GaussDB(DWS)的两种不同类型产品,在使用上也存在一定差 异,具体可参考表**1-1**进行对比分析。

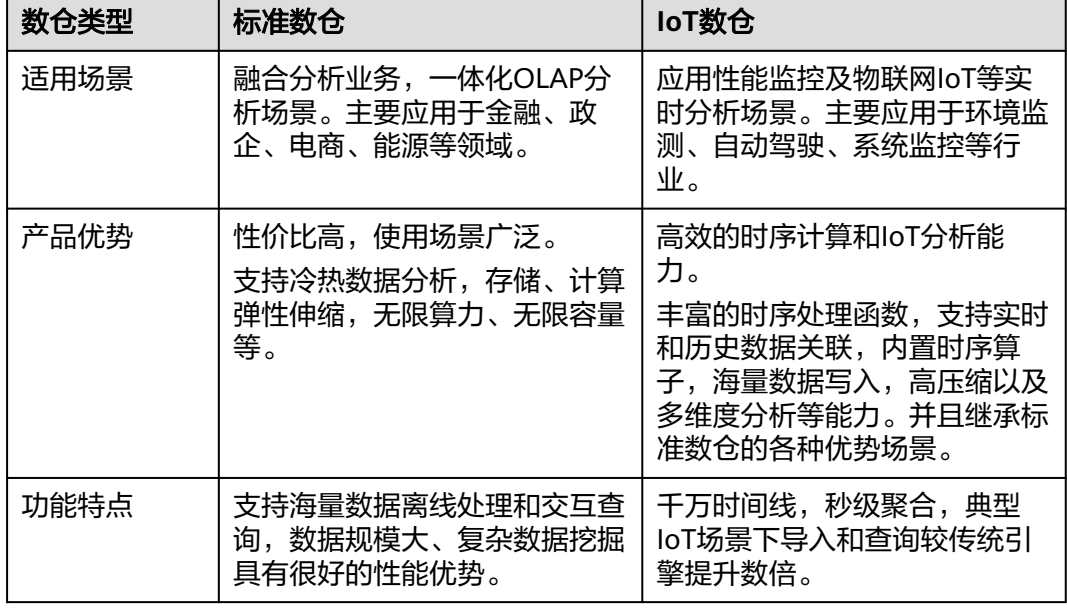

表 **1-1** IoT 数仓与标准数仓的差异

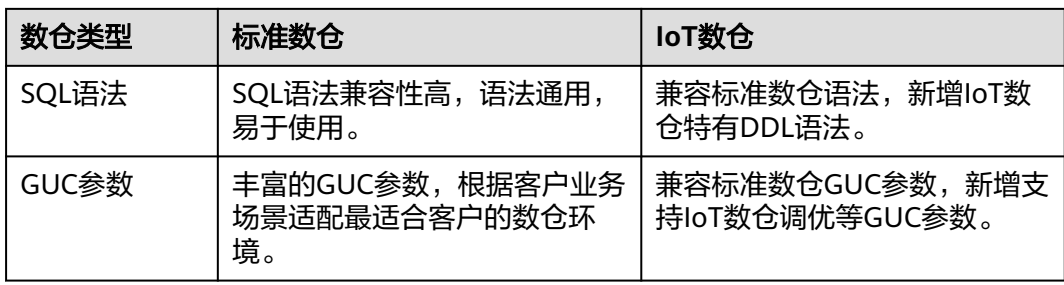

#### 数据特征

时序数据列可以分为三类:

- **Tag**列:将表征数据源来源或者属性信息的列作为Tag列,该列的数值相对稳定, 不随时间变化而变化。
- **Field**列:将采样的维度作为数据列,因为该列的数据一般随时间变化而变化,存 储各个指标的value。
- **Time**列:表示采样时刻的时间戳。

如图**1-1**为典型发电机组数据采样示意图。共有三台发电机组,每个时间点分别采样四 种数据:电压、功率、频率和电流相角。随着时间的流逝,每个采样的时间点将采样 到的数据源源不断的传输。示意图中每条虚线都可以表示为一条时间线。

如图**[1-2](#page-5-0)**所示可以将示意图转化为具体的一张表来存储数据,发电机组的某个指标随时 间变化形成一条时间线,通过tag + field + time组合确定一条时间线。

橙色区域的tag列包含发电机、生产厂商、型号、位置、ID,不会随时间的变化而变 化;

蓝色区域的field列包含电压、功率、频率、电流相角,这些列是目标采样维度,存储 的采样数据会随着时间动态变化;

黄色区域为time列,表示采样的时间点。

#### 图 **1-1** 发电机组数据采样示意图

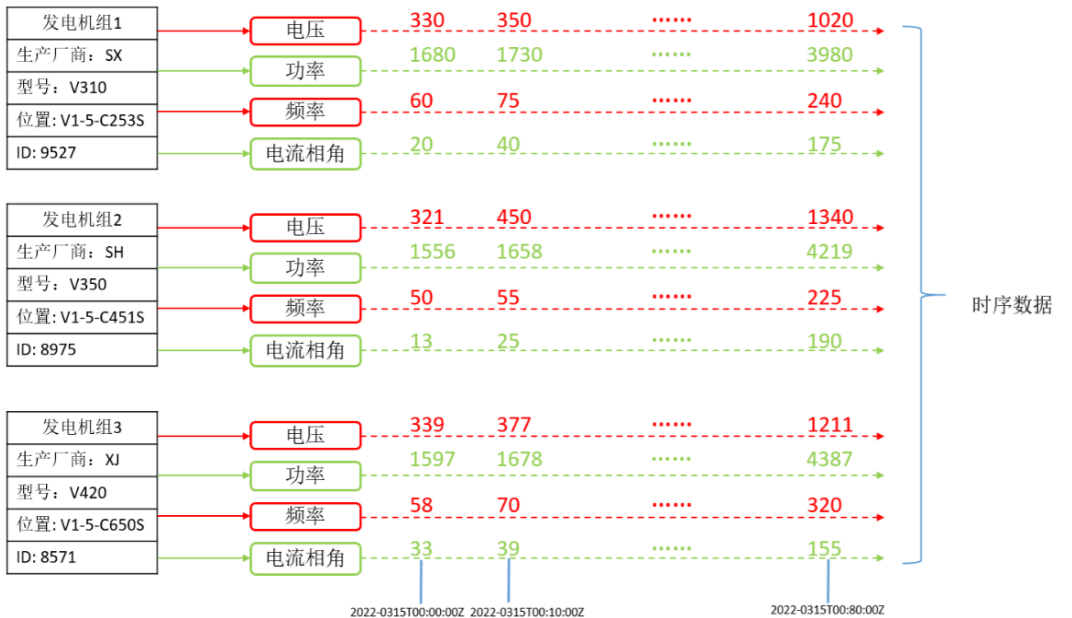

#### <span id="page-5-0"></span>图 **1-2** 存储数据表

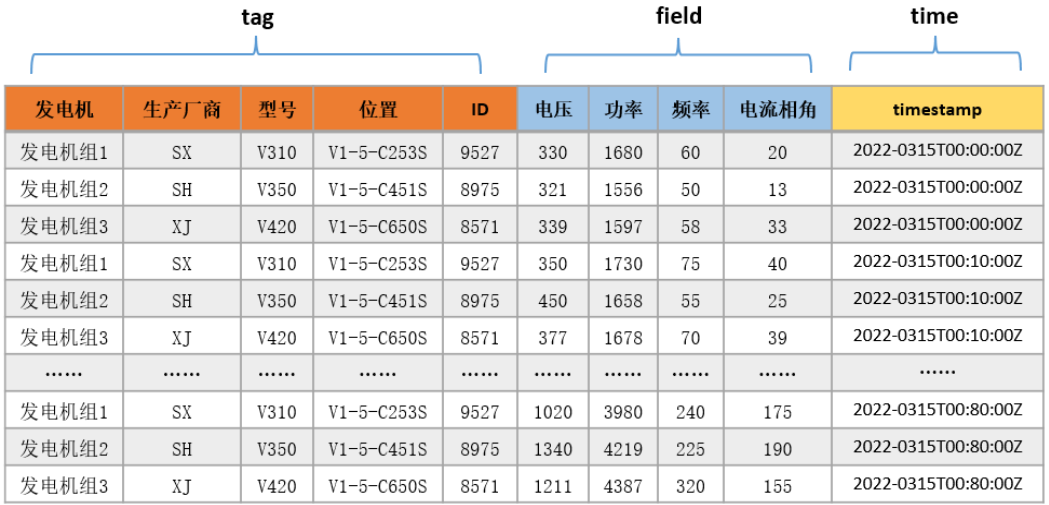

#### 技术特点

#### 海量数据写入能力

在自动驾驶汽车监测的数据每秒只采集5种测量数据(速度、温度、发动机功 率、方向、坐标),1000W辆汽车每秒中将会有5000W的TPS。

写入平稳、持续

不同于传统业务场景,时序数据的产生通常以一个固定的时间频率进行采集,不 受其他因素的制约,其数据生成的速度是相对平稳。

#### ● 写多读少

与应用场景相关,时序数据90%左右的操作都是写操作。例如在监控场景下每天 需要存储很多数据,但是读取的数据比较少,通常只会关注几个特定关键指标在 一定时间范围内的数据。

● 高压缩率

高压缩率能够带来两方面的收益。一方面能够节省大量的硬件存储成本,节省硬 盘的开销。另一方面压缩后的数据可以更容易存储到内存中,显著提高查询的性 能。

实时写入新数据

时序数据的写入是实时的,采集的数据反应客观信息,数据是随着时间推进不断 产生,不存在旧数据更新场景。

#### 数据读取概率高

最近时间的数据具有的价值更高,因此被读取的概率高。例如在监控场景下,最 近几个小时或者几天的监控数据最可能被访问,而一个季度或者一年前的数据极 少访问。

多维分析

时序数据来自不同个体且拥有不同属性。例如在监控场景下,通过对某个集群上 每台机器的网络流量监控,可以查询分析某台机器的网络流量,也可以同时查询 集群总的网络流量。

#### 应用场景

典型IoT数仓主要服务两类业务场景,应用性能监控(Application Performance Management, APM)和物联网 (Internet of Things, IoT), 主要体现在以下几个 方面:

- 商业零售:电商系统订单交易金额,支付金额数据,尚品库存,物流数据;
- 金融交易:股票交易系统持续记录股票价格,交易量等;
- 社会生活:智能电表实时记录每小时的用电量数据等;
- 工业领域:工业机器数据例如风力发电机,获取实时转速、风速数据、发电量数 据等;
- 系统监控:IT基础设施的负载和资源使用率,DevOps监控数据、移动/Web应用 程序事件流等;
- 环境监测:自然环境(如温度、空气、水文、风力等)的监测,科学测量结果 等;
- 城市管理:城市交通的监测(车辆、人流、道路等);
- 自动驾驶:自动驾驶汽车持续收集所处环境中的变化数据等。

## **2** 支持和限制

## <span id="page-7-0"></span>**2.1** 扩展限制

IoT数仓只支持部分关系型语法,具体情况如下:

#### 表 **2-1** 支持的语法

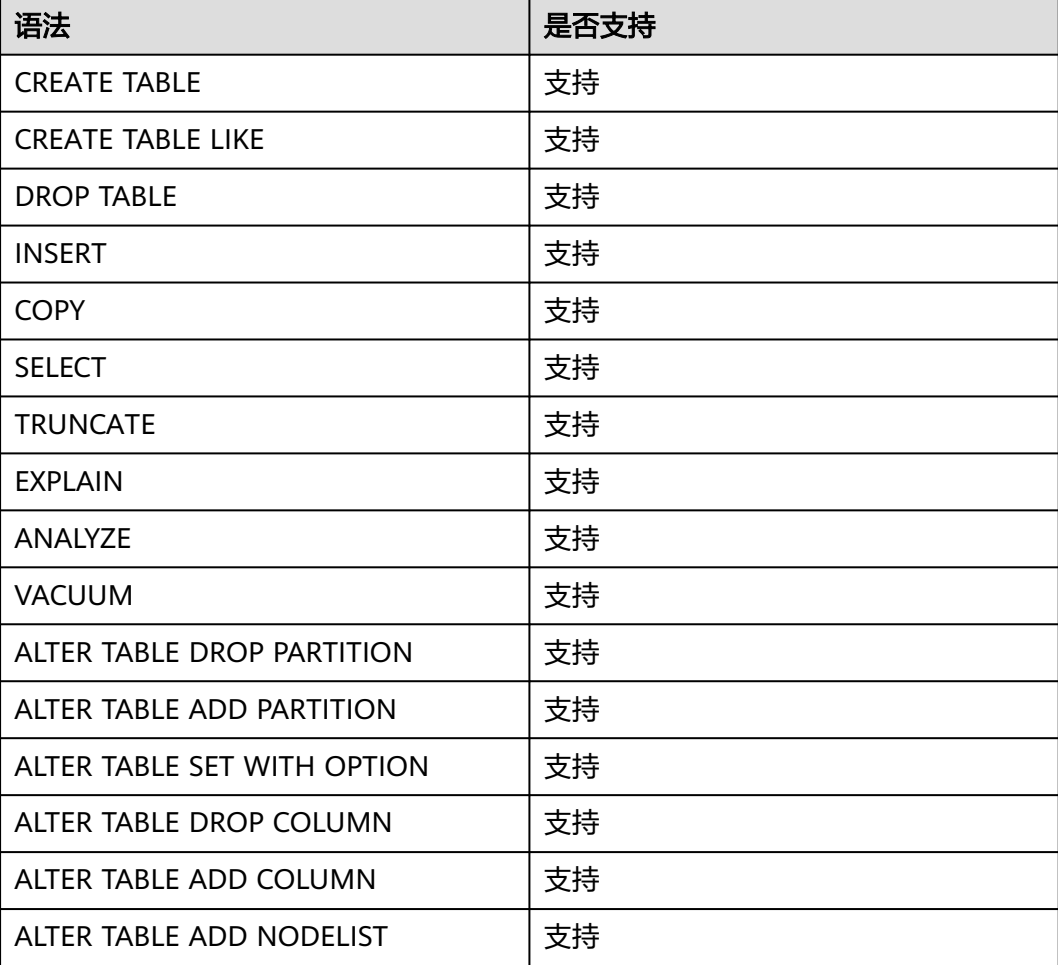

<span id="page-8-0"></span>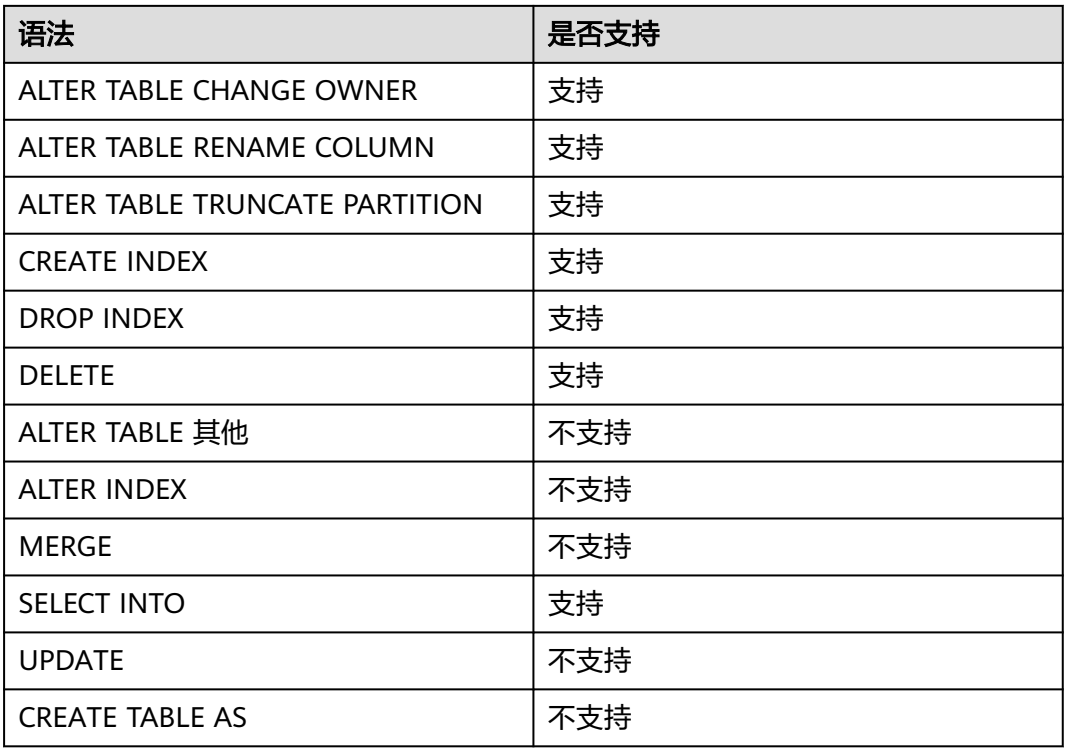

## **2.2 TSFIELD** 支持的数据类型

时序表TSFIELD支持的数据类型如下表:

#### 表 **2-2** 支持的数据类型

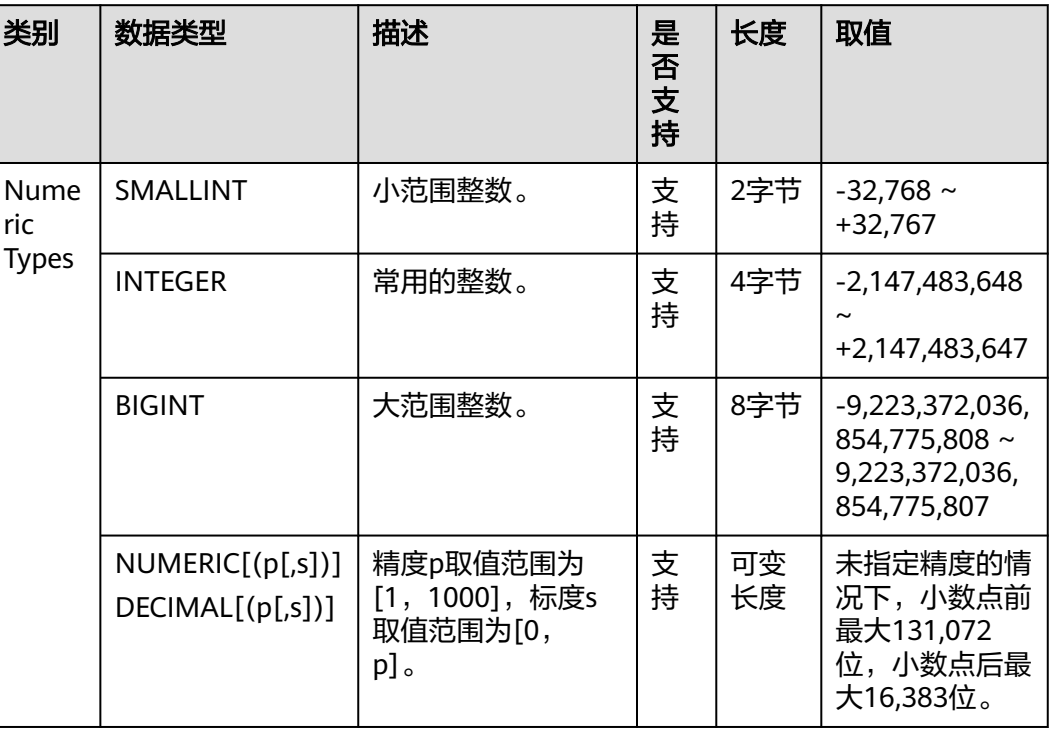

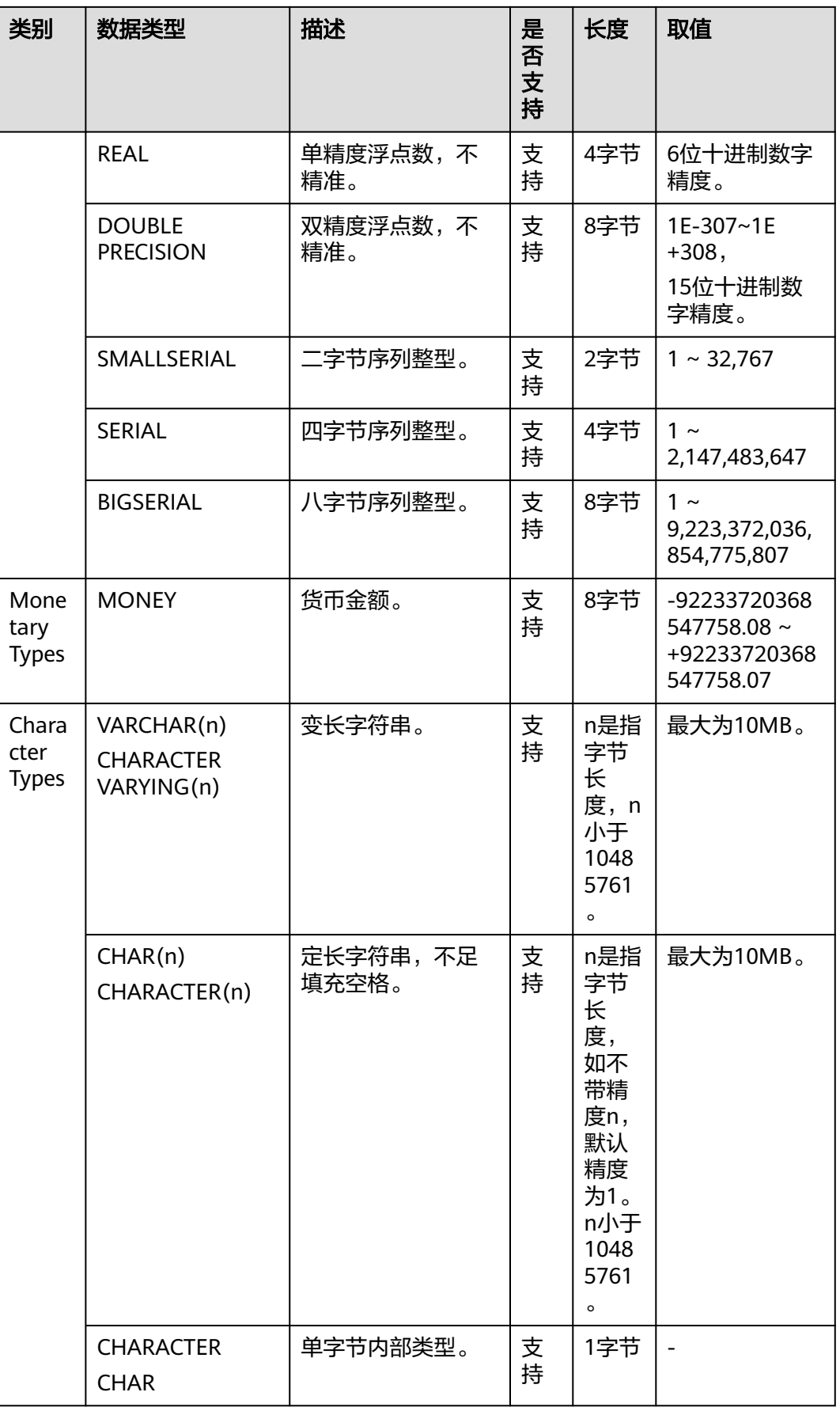

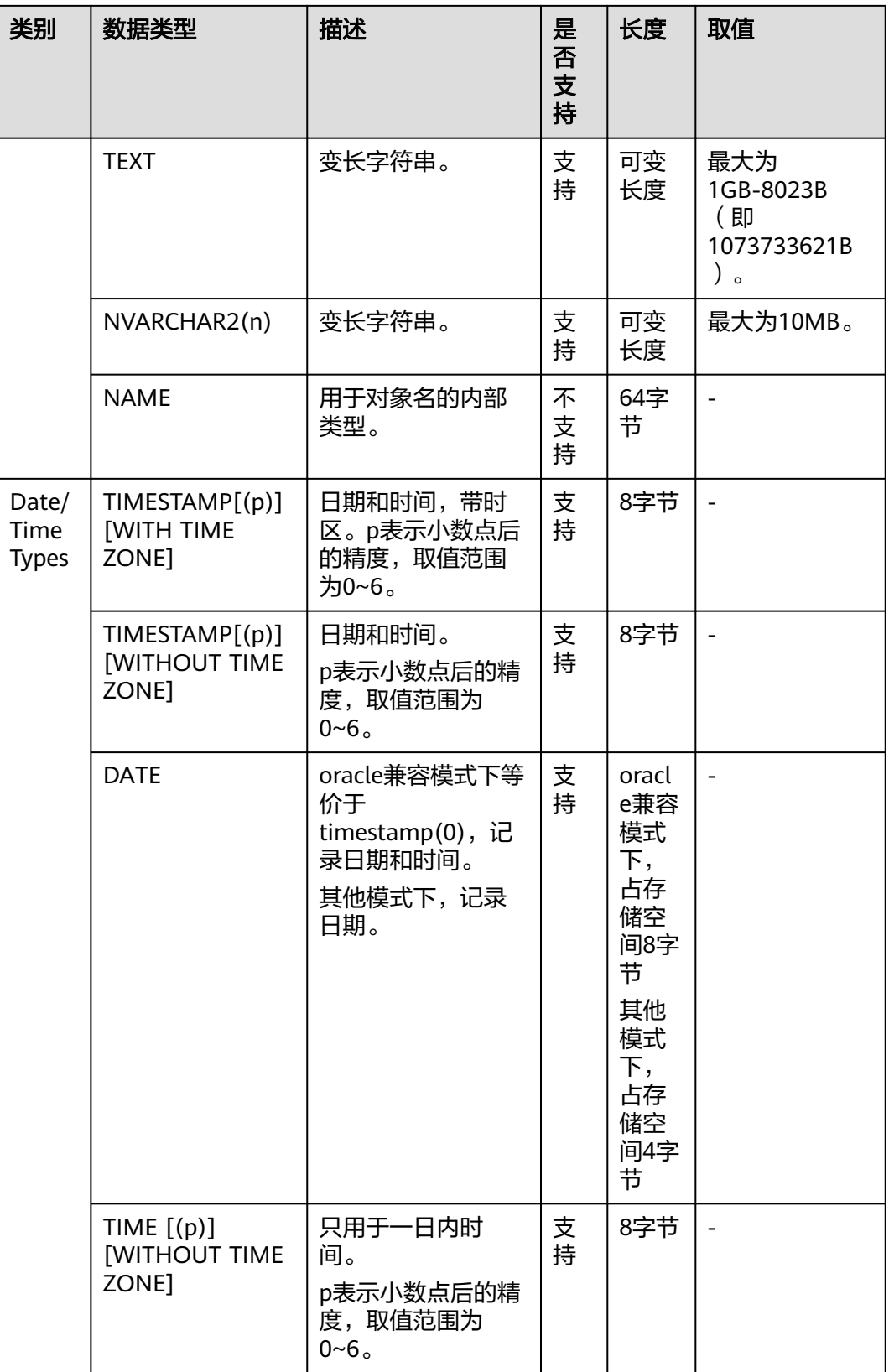

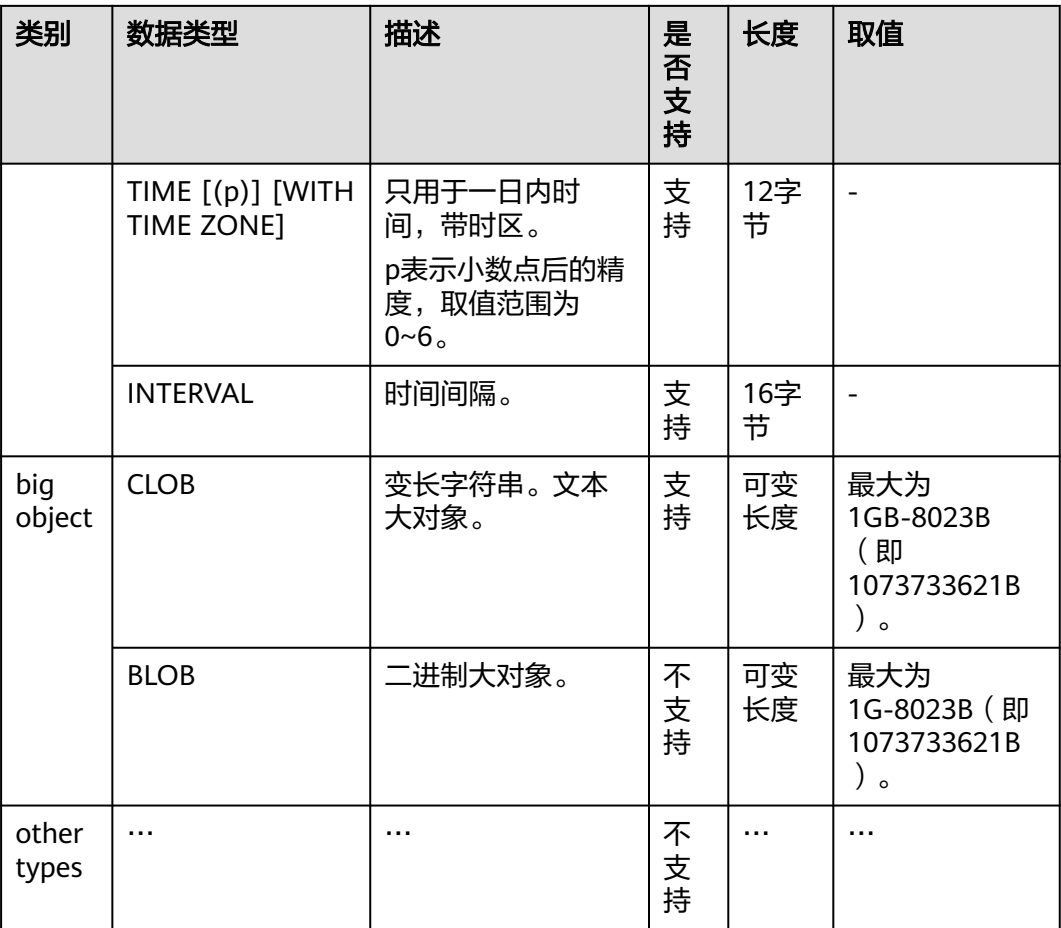

## 2<br> **3** IoT 数仓语

### <span id="page-12-0"></span>**3.1 CREATE TABLE**

#### 功能描述

在当前数据库中创建一个新的空白时序表,该表由命令执行者所有。

IoT数仓提供创建时序表DDL语句。创建时序表DDL需要提供时序表基于Key Value存 储所需的维度属性(tstag)、指标属性(tsfield)以及时间(tstime)属性的相关信 息。同时作为时序数据库,允许指明数据的生命周期TTL(Time To Live)以及分区创 建时间周期(Period)来提供自动分区创建和自动分区删除的能力。创建时序表需要 将orientation属性设置为timeseries。

#### 注意事项

- 创建时序表的用户需要有schema cstore的USAGE权限。
- 时序表的所有属性除时间属性必须指明是维度(TSTAG)还是指标(TSFIELD)。
- 如果显式地指定partition by分区键,只允许使用时间列作为分区键。
- drop column包含索引列时,会使用剩余的索引列重建索引。如果索引列都被剔 除,则会使用前10列tag列重建索引。
- 时序表不支持:update,upsert,主键,pck。
- 每一个时序表绑定一张tag表, tag表的oid和index oid分别记录在pg\_class中 reltoastrelid和reltoastidxid字段。
- tag表默认使用前10列tag列创建索引。
- tag表不允许在CN查询,查询表大小的时候会包含tag表。
- 非时序表建表语句设置列kvtype不生效。

#### 语法格式

```
CREATE TABLE [ IF NOT EXISTS ] table_name
({ column_name data_type [ kv_type ] 
  | LIKE source_table [like_option [...] ] }
}
  [., . . .][ WITH ( {storage_parameter = value} [, ... ] ) ]
```

```
[ TABLESPACE tablespace_name ]
[ DISTRIBUTE BY HASH ( column_name [,...])]
[ TO { GROUP groupname | NODE ( nodename [, ... ] ) } ]
[ PARTITION BY {
     {RANGE (partition_key) ( partition_less_than_item [, ... ] )}
 } [ { ENABLE | DISABLE } ROW MOVEMENT ] ]; 
其中like选项like_option为:
{ INCLUDING | EXCLUDING } { DEFAULTS | CONSTRAINTS | INDEXES | STORAGE | COMMENTS | PARTITION 
| RELOPTIONS | DISTRIBUTION | ALL }
```
#### 参数说明

- **IF NOT EXISTS** 如果已经存在相同名称的表,不会报出错误,而会发出通知,告知通知此表已存 在。
- table\_name 要创建的表名。
- column name 新表中要创建的字段名。
- data type 字段的数据类型。
- kv\_type

列的kv\_type属性:维度属性(TSTAG),指标属性(TSFIELD),时间属性 (TSTIME);

时序表必须指定一个时间属性(TSTIME),且只能指定一个,tstime类型的列不 能被删除。至少存在一个TSTAG和TSFIELD列,否则建表报错。

TSTAG列支持类型: text、char、boo、int、big int。

TSTIME列支持类型: timestamp with time zone、timestamp without time zone。在兼容Oracle语法的数据库中,也支持date类型。涉及到时区相关操作 时,请选择带时区的时间类型。

TSFIELD列支持类型见**TSFIELD**[支持的数据类型。](#page-8-0)

LIKE source table [like option...]

LIKE子句声明一个表,新表自动从这个表中继承所有字段名及其数据类型。

新表与原表之间在创建动作完毕之后是完全无关的。在原表做的任何修改都不会 传播到新表中,并且也不可能在扫描原表的时候包含新表的数据。

被复制的列并不使用相同的名字进行融合。如果明确的指定了相同的名字或者在 另外一个LIKE子句中,将会报错。

时序表只能从时序表中进行继承。

WITH( $\{$  storage\_parameter = value  $\}$  [, ...])

这个子句为表指定一个可选的存储参数。

- **ORIENTATION** 指定表数据的存储方式,即时序方式、行存方式、列存方式,该参数设置成 功后就不再支持修改。 取值范围:
	- TIMESERIES, 表示表的数据将以时序方式存储。
	- COLUMN, 表示表的数据将以列存方式存储。

■ ROW, 表示表的数据将以行方式存储。

默认值:ROW。

**COMPRESSION** 

指定表数据的压缩级别,它决定了表数据的压缩比以及压缩时间。一般来 讲,压缩级别越高,压缩比越大,压缩时间也越长;反之亦然。实际压缩比 取决于加载的表数据的分布特征。

取值范围:

- 时序表和列存表的有效值为YES/NO和LOW/MIDDLE/HIGH,默认值为 LOW。
- 行存表的有效值为YES/NO, 默认值为NO。
- COMPRESSLEVEL

指定表数据同一压缩级别下的不同压缩水平,它决定了同一压缩级别下表数 据的压缩比以及压缩时间。对同一压缩级别进行了更加详细的划分,为用户 选择压缩比和压缩时间提供了更多的空间。总体来讲,此值越大,表示同一 压缩级别下压缩比越大,压缩时间越长;反之亦然。该参数只对时序表和列 存表有效。

取值范围:0~3,默认值为0。

MAX BATCHROW

指定了在数据加载过程中一个存储单元可以容纳记录的最大数目。该参数只 对时序表和列存表有效。

取值范围:10000~60000

默认值60000

– PARTIAL\_CLUSTER\_ROWS 指定了在数据加载过程中进行将局部聚簇存储的记录数目。该参数只对时序 表和列存表有效。

取值范围: 600000~2147483647

- ENABLE DELTA 指定了在时序表是否开启delta表。该参数只对时序表和列存表有效。 默认值:on
- SUB\_PARTITION\_COUNT

指定时序表二级分区的个数。该参数用于设置在导入阶段二级分区个数。在 建表时进行设置,建表后不支持修改。不建议用户随意设置该默认值,可能 会影响导入和查询的性能。

取值范围:1~1024,默认值为32

– DELTAROW\_THRESHOLD

指定时序表导入时小于多少行(SUB\_PARTITION\_COUNT \* DELTAROW THRESHOLD)的数据进入delta表, enable\_delta开启时生效。 该参数只对时序表和列存表有效。

取值范围:0~60000

默认值:10000 – COLVERSION

指定时存储格式的版本,仅时序表和列存表支持该参数,时序表不支持不同 存储格式版本之间的切换。时序表只支持2.0版本。

取值范围:

1.0:列存表的每列以一个单独的文件进行存储,文件名以relfilenode.C1.0、 relfilenode.C2.0、relfilenode.C3.0等命名。

2.0:时序表/列存表的每列合并存储在一个文件中,文件名以 relfilenode.C1.0命名。

默认值: 2.0

– TTL

设置时序表定时删除分区task任务。默认不创建删除分区task任务。 取值范围:

1 hour  $\sim$  100 years

– PERIOD 设置时序表定时创建分区task任务。如果设置TTL,PERIOD不能大于TTL。 取值范围:

1 hour  $\sim$  100 years, 默认值: 1 day

TABLESPACE tablespace\_name

创建新表时指定此关键字,表示新表将要在指定表空间内创建。如果没有声明, 将使用默认表空间。

**DISTRIBUTE BY** 

指定表如何在节点之间分布或者复制。

取值范围:

HASH (column\_name) : 对指定的列进行Hash, 通过映射, 把数据分布到指定 DN。

时序表当前默认按照所有TAG列进行分布。

- TO { GROUP groupname | NODE ( nodename  $[, ... ]$  ) } TO GROUP指定创建表所在的Node Group,目前不支持hdfs表使用。TO NODE 主要供内部扩容工具使用,一般用户不应该使用。
- PARTITION BY 指定时序表的初始分区。时序表的分区键必须是TSTIME列。

#### 说明

- TTL (Time To Live)指明该表的数据保存周期,超过TTL周期的数据将被清理。Period指明 按照时间划分的周期对数据进行分区,分区的大小可能对查询性能有影响,同时每隔周期时 间会创建一个新的周期大小的分区。TTL和Period值为Interval类型,例如: " 1 hour ", " 1 day", "1 week", "1 month", "1 year", "1 month 2 day 3 hour"...
- Storage\_parameter存储参数中的orientation指明是否为时序存储方式,只有当orientation 为timeseries时存储方式才支持Key Value存储。
- 时序表不需要手动指定DISTRIBUTE BY和PARTITION BY, 默认按照所有tag列分布, 同时以 TSTIME列为分区键,创建具有自动分区管理功能的分区表。

#### 示例

创建简单的时序表:

CREATE TABLE IF NOT EXISTS CPU( scope\_name text TSTag, server\_ip text TSTag, group\_path text TSTag,

<span id="page-16-0"></span>time timestamptz TSTime, idle numeric TSField, system numeric TSField, util numeric TSField, vcpu\_num numeric TSField, guest numeric TSField, iowait numeric TSField, users numeric TSField) with (orientation=TIMESERIES) distribute by hash(scope\_name);

CREATE TABLE CPU1( idle numeric TSField, IO numeric TSField, scope text TSTag, IP text TSTag, time timestamp TSTime ) with (TTL='7 days', PERIOD='1 day', orientation=TIMESERIES);

```
CREATE TABLE CPU2 (LIKE CPU INCLUDING ALL);
```
## **3.2 DROP TABLE**

#### 功能描述

删除时序表。

#### 注意事项

DROP TABLE会强制删除指定的表,删除表后,依赖该表的索引会被删除,而使用到 该表的和存储过程将无法执行。删除分区表,会同时删除分区表中所有的分区,并且 会将该表的分区创建和分区删除task任务进行清理。

#### 语法格式

DROP TABLE [ IF EXISTS ] { [schema.]table\_name } [, ...] [ CASCADE | RESTRICT ];

#### 参数说明

- **IF EXISTS** 如果指定的表不存在,则发出一个notice而不是抛出一个错误。
- schema 模式名称。
- table name 表名称。
- CASCADE | RESTRICT
	- CASCADE:级联删除依赖于表的对象(比如视图)。
	- RESTRICT (缺省项): 如果存在依赖对象, 则拒绝删除该表。

#### 示例

删除简单的时序表:

DROP TABLE CPU;

### <span id="page-17-0"></span>**3.3 ALTER TABLE**

#### 功能描述

修改表,包括修改表的定义、重命名表、重命名表中指定的列、添加/更新多个列、打 开/关闭行访问控制开关。

#### 注意事项

- 只有时序表的所有者有权限执行ALTER TABLE命令,系统管理员默认拥有此权 限。
- 不能修改分区表的tablespace,但可以修改分区的tablespace。
- 不支持修改存储参数ORIENTATION。
- SET SCHEMA操作不支持修改为系统内部模式,当前仅支持用户模式之间的修 改。
- 修改时序表存储参数enable\_delta时,不能与其他ALTER操作同时进行。
- Storage\_parameter存储参数中的orientation和sub\_partition\_count不支持修改。
- 増加列必须有kvtype属性,且只能是tstag或者tsfiled两者之一。
- 删除的列不能是tstime类型,因为是分区列。
- 将delta表开关打开,将会创建delta表及自动写回任务;将delta表开关关闭,将 会触发delta表强制delta表数据写入CU。

#### 语法格式

#### 增加列**DDL**语法接口:

ALTER TABLE [ IF EXISTS ] { table\_name [\*] | ONLY table\_name | ONLY ( table\_name ) } action [, ... ];

其中具体表操作action可以是以下子句之一:

add column用于给时序表新增列: ADD COLUMN column\_name data\_type [ kv\_type ] [ compress\_mode ]

其中时序表仅只能有一个TSTIME列,如果新增TSTIME列则会报错。

drop\_column用于给时序表删除列: |DROP COLUMN [ IF EXISTS ] column\_name [RESTRICT | CASCADE ]

drop column包含索引列时,会使用剩余的索引列重建索引。如果索引列都被剔除,则 会使用前10列tag列重建索引。

- 修改时序表存储参数: |SET ( { storage\_parameter = value } [, ...] )
- 重命名表中指定的列: RENAME [ COLUMN ] column\_name to new\_column\_name;
- 将时序表的属主改变成指定的用户: OWNER TO new\_owner
- 此语法主要针对时序表扩容时使用,一般不建议使用: ADD NODE (nodename [, ...])
- 给时序表添加分区: ADD PARTITION part\_new\_name partition\_less\_than\_item
- 删除分区表中的指定分区: DROP PARTITION { partition\_name }
- 清空时序表指定分区: TRUNCATE PARTITION { partition\_name }

#### <span id="page-18-0"></span>参数说明

- table name 分区表名。 取值范围:已存在的分区表名。
- partition\_name 分区名。 取值范围:已存在的分区名。
- partition\_new\_name 分区的新名字。 取值范围:字符串,要符合标识符的命名规范。

#### 示例

#### 创建简单的时序表:

CREATE TABLE CPU( idle numeric TSField, IO numeric TSField, scope text TSTag, IP text TSTag, time timestamp TSTime ) with (TTL='7 days', PERIOD = '1 day', orientation=TIMESERIES);

时序表增加列:

ALTER TABLE CPU ADD COLUMN memory numeric TSField;

时序表删除列:

ALTER TABLE CPU DROP COLUMN idle;

时序表修改列名:

ALTER TABLE CPU RENAME scope to scope1;

时序表修改TTL,设置分区存活的时间为7天:

ALTER TABLE CPU SET (TTL = '7 day');

时序表修改Period,设置分区创建的周期为1天:

ALTER TABLE CPU SET (PERIOD = '1 day');

时序表修改delta表相关参数: ALTER TABLE CPU SET (enable\_delta = false);

## **3.4 CREATE INDEX**

#### 功能描述

在指定的表上创建索引。

索引可以用来提高数据库查询性能,但是不恰当的使用将导致数据库性能下降。建议 仅在匹配如下某条原则时创建索引:

- 经常执行查询的字段。
- 在连接条件上创建索引,对于存在多字段连接的查询,建议在这些字段上建立组 合索引。例如,select \* from t1 join t2 on t1.a=t2.a and t1.b=t2.b,可以在t1表 上的a,b字段上建立组合索引。
- where子句的过滤条件字段上(尤其是范围条件)。
- 在经常出现在order by、group by和distinct后的字段。

在分区表上创建索引与在普通表上创建索引的语法不太一样,使用时请注意,如分区 表上不支持并行创建索引、不支持创建部分索引、不支持NULL FIRST特性。

#### 注意事项

- 索引自身也占用存储空间、消耗计算资源,创建过多的索引将对数据库性能造成 负面影响(尤其影响数据导入的性能,建议在数据导入后再建索引)。因此,仅 在必要时创建索引。
- 索引定义里的所有函数和操作符都必须是immutable类型的,即它们的结果必须 只能依赖于它们的输入参数,而不受任何外部的影响(如另外一个表的内容或者 当前时间)。这个限制可以确保该索引的行为是定义良好的。要在一个索引上或 WHERE中使用用户定义函数,请把它标记为immutable类型函数。
- 在分区表上创建唯一索引时,索引项中必须包含分布列和所有分区键。
- 列存表和HDFS表支持B-tree索引,不支持创建表达式索引、部分索引。
- 列存表支持通过B-tree索引建立唯一索引。
- 列存表和HDFS表支持的PSORT索引不支持创建表达式索引、部分索引和唯一索 引。
- 列存表支持的GIN索引支持创建表达式索引,但表达式不能包含空分词、空列和多 列,不支持创建部分索引和唯一索引。
- 时序表中仅支持在tag列上创建索引,针对时序表创建的任何索引类型,都会转化 成tag表上的双索引(btree和gin索引),这两个索引的索引列为指定创建的索引 列。默认情况下使用tag表的前三列为默认的索引列。

#### 语法格式

- 在表上创建索引。
	- CREATE [ UNIQUE ] INDEX [ [ schema\_name. ] index\_name ] ON table\_name [ USING method ] ({ { column\_name | ( expression ) } [ COLLATE collation ] [ opclass ] [ ASC | DESC ] [ NULLS { FIRST | LAST } ] }[, ...] ) [ WITH ( {storage\_parameter = value}  $[, ... ]$  ) ]
		- [ TABLESPACE tablespace\_name ]
		- [ WHERE predicate ];
- 在分区表上创建索引。

CREATE [ UNIQUE ] INDEX [ [ schema\_name. ] index\_name ] ON table\_name [ USING method ] ( {{ column\_name | ( expression ) } [ COLLATE collation ] [ opclass ] [ ASC | DESC ] [ NULLS LAST ] }[, ...] )

 LOCAL [ ( { PARTITION index\_partition\_name [ TABLESPACE index\_partition\_tablespace ] } [, ...] ) ] [ WITH  $($  { storage\_parameter = value  $\overline{}$  [, ...]  $\overline{)}$  ] [ TABLESPACE tablespace\_name ];

#### 参数说明

● **UNIQUE**

创建唯一性索引,每次添加数据时检测表中是否有重复值。如果插入或更新的值 会引起重复的记录时,将导致一个错误。 目前只有行存表B-tree索引和列存表的B-tree索引支持唯一索引。

schema\_name

要创建的索引所在的模式名。指定的模式名需与表所在的模式相同。

#### **index** name

要创建的索引名,索引的模式与表相同。 取值范围:字符串,要符合标识符的命名规范。

table name 需要为其创建索引的表的名字,可以用模式修饰。 取值范围:已存在的表名。

#### **USING method**

指定创建索引的方法。

取值范围:

- btree: B-tree索引使用一种类似于B+树的结构来存储数据的键值, 通过这种 结构能够快速的查找索引。btree适合支持比较查询以及查询范围。
- gin:GIN索引是倒排索引,可以处理包含多个键的值(比如数组)。
- gist:Gist索引适用于几何和地理等多维数据类型和集合数据类型。
- Psort: Psort索引。针对列存表进行局部排序索引。

行存表支持的索引类型:btree(行存表缺省值)、gin、gist。列存表支持的索引 类型:Psort(列存表缺省值)、btree、gin。

● **column\_name**

表中需要创建索引的列的名字(字段名)。 如果索引方式支持多字段索引,可以声明多个字段。最多可以声明32个字段。

● **expression**

创建一个基于该表的一个或多个字段的表达式索引,通常必须写在圆括弧中。如 果表达式有函数调用的形式,圆括弧可以省略。 表达式索引可用于获取对基本数据的某种变形的快速访问。比如,一个在

upper(col)上的函数索引将允许WHERE upper(col) = 'JIM'子句使用索引。

在创建表达式索引时,如果表达式中包含IS NULL子句,则这种索引是无效的。此 时,建议用户尝试创建一个部分索引。

● **COLLATE collation**

COLLATE子句指定列的排序规则(该列必须是可排列的数据类型)。如果没有指 定,则使用默认的排序规则。

● **opclass**

操作符类的名字。对于索引的每一列可以指定一个操作符类,操作符类标识了索 引那一列的使用的操作符。例如一个B-tree索引在一个四字节整数上可以使用 int4\_ops;这个操作符类包括四字节整数的比较函数。实际上对于列上的数据类 型默认的操作符类是足够用的。操作符类主要用于一些有多种排序的数据。例 如,用户想按照绝对值或者实数部分排序一个复数,可通过定义两个操作符类, 当建立索引时选择合适的类。

● **ASC**

指定按升序排序 (默认)。本选项仅行存支持。

- **DESC** 指定按降序排序。本选项仅行存支持。
- **NULLS FIRST** 指定空值在排序中排在非空值之前,当指定DESC排序时,本选项为默认的。
- **NULLS LAST** 指定空值在排序中排在非空值之后,未指定DESC排序时,本选项为默认的。
- WITH ( $\{storage\_parameter = value\}$ [, ...])

指定索引方法的存储参数。

取值范围:

只有GIN索引支持FASTUPDATE, GIN PENDING LIST LIMIT参数。GIN和Psort 之外的索引都支持FILLFACTOR参数。

- **FILLFACTOR** 一个索引的填充因子(fillfactor)是一个介于10和100之间的百分数。 取值范围:10~100
- **FASTUPDATE** GIN索引是否使用快速更新。 取值范围: ON, OFF 默认值: ON
- GIN\_PENDING\_LIST\_LIMIT 当GIN索引启用fastupdate时,设置该索引pending list容量的最大值。 取值范围: 64~INT\_MAX, 单位KB。

默认值: gin\_pending\_list\_limit的默认取决于GUC中gin\_pending\_list\_limit的 值(默认为4MB)。

● **WHERE predicate**

创建一个部分索引。部分索引是一个只包含表的一部分记录的索引,通常是该表 中比其他部分数据更有用的部分。例如,有一个表,表里包含已记账和未记账的 定单,未记账的定单只占表的一小部分而且这部分是最常用的部分,此时就可以 通过只在未记账部分创建一个索引来改善性能。另外一个可能的用途是使用带有 UNIQUE的WHERE强制一个表的某个子集的唯一性。

取值范围: predicate表达式只能引用表的字段, 它可以使用所有字段, 而不仅是 被索引的字段。目前,子查询和聚集表达式不能出现在WHERE子句里。

#### ● **PARTITION index\_partition\_name**

索引分区的名称。 取值范围:字符串,要符合标识符的命名规范。

#### 示例

● 创建示例表tpcds.ship\_mode\_t1: CREATE TABLE tpcds.ship\_mode\_t1

(

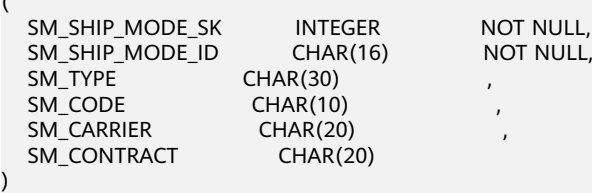

DISTRIBUTE BY HASH(SM\_SHIP\_MODE\_SK);

在表tpcds.ship\_mode\_t1上的SM\_SHIP\_MODE\_SK字段上创建普通索引:

CREATE UNIQUE INDEX ds\_ship\_mode\_t1\_index1 ON tpcds.ship\_mode\_t1(SM\_SHIP\_MODE\_SK);

在表tpcds.ship\_mode\_t1上的SM\_SHIP\_MODE\_SK字段上创建指定B-tree索引。

CREATE INDEX ds\_ship\_mode\_t1\_index4 ON tpcds.ship\_mode\_t1 USING btree(SM\_SHIP\_MODE\_SK);

在表tpcds.ship\_mode\_t1上SM\_CODE字段上创建表达式索引。

CREATE INDEX ds\_ship\_mode\_t1\_index2 ON tpcds.ship\_mode\_t1(SUBSTR(SM\_CODE,1 ,4));

在表tpcds.ship\_mode\_t1上的SM\_SHIP\_MODE\_SK字段上创建 SM\_SHIP\_MODE\_SK大于10的部分索引。

CREATE UNIQUE INDEX ds\_ship\_mode\_t1\_index3 ON tpcds.ship\_mode\_t1(SM\_SHIP\_MODE\_SK) WHERE SM\_SHIP\_MODE\_SK>10;

● 创建示例表tpcds.customer\_address\_p1。 CREATE TABLE tpcds.customer\_address\_p1

(

;

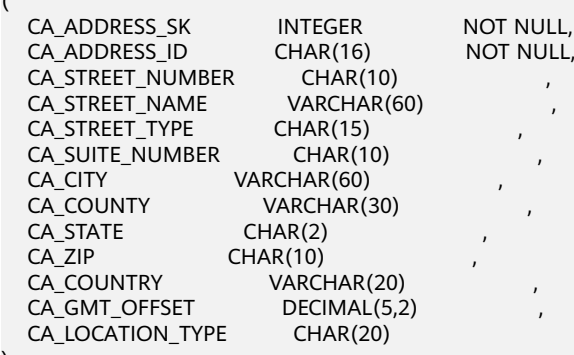

) DISTRIBUTE BY HASH(CA\_ADDRESS\_SK) PARTITION BY RANGE(CA\_ADDRESS\_SK)

( PARTITION p1 VALUES LESS THAN (3000), PARTITION p2 VALUES LESS THAN (5000) PARTITION p3 VALUES LESS THAN (MAXVALUE)

) ENABLE ROW MOVEMENT;

创建分区表索引ds\_customer\_address\_p1\_index1,不指定索引分区的名字。

CREATE INDEX ds\_customer\_address\_p1\_index1 ON tpcds.customer\_address\_p1(CA\_ADDRESS\_SK) LOCAL;

创建分区表索引ds\_customer\_address\_p1\_index2,并指定索引分区的名字。

CREATE INDEX ds\_customer\_address\_p1\_index2 ON tpcds.customer\_address\_p1(CA\_ADDRESS\_SK) LOCAL (

PARTITION CA\_ADDRESS\_SK\_index1, PARTITION CA\_ADDRESS\_SK\_index2, PARTITION CA\_ADDRESS\_SK\_index3 )

## **4** 函数和表达式

IoT数仓通过时序计算函数和时序生态提供基本的时序场景计算能力。

#### <span id="page-23-0"></span>时序计算函数一览表

#### 表 **4-1** 时序计算支持的函数一览

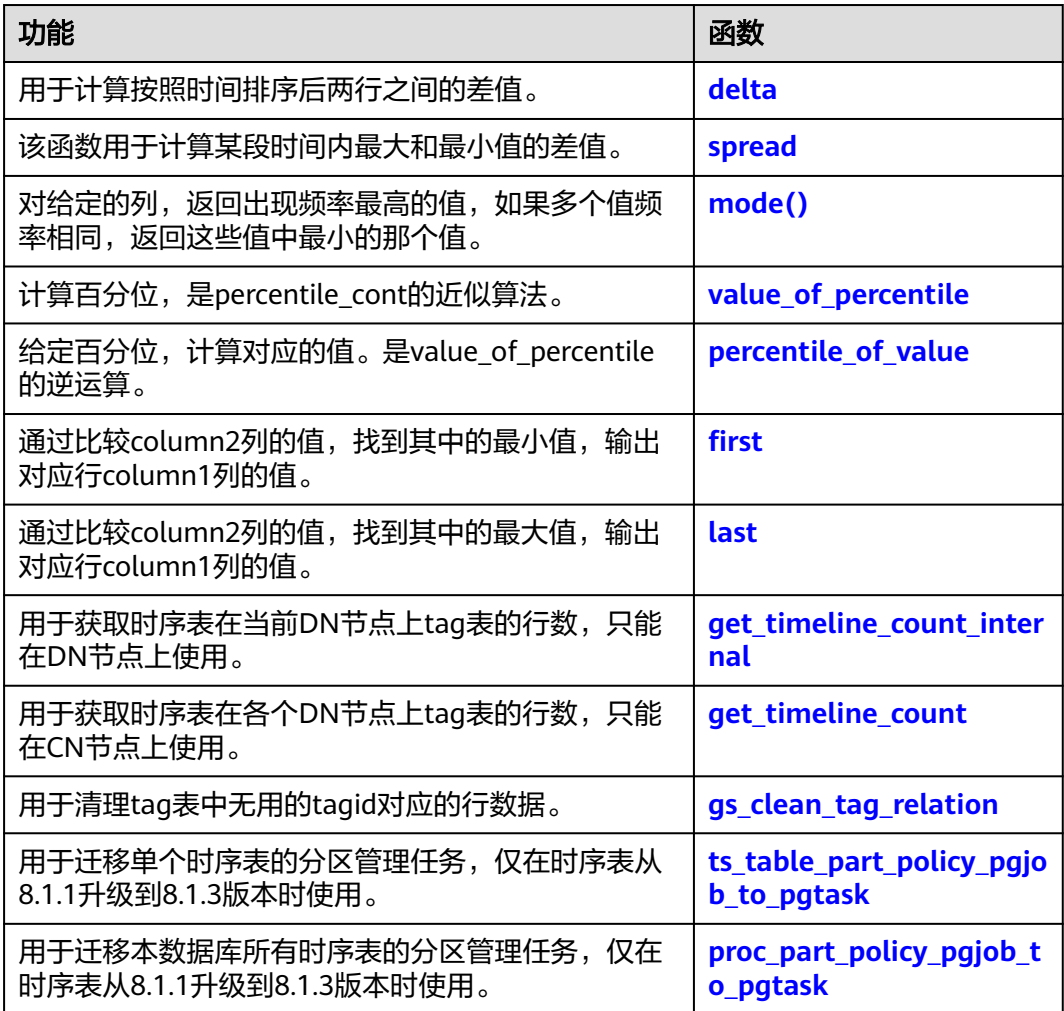

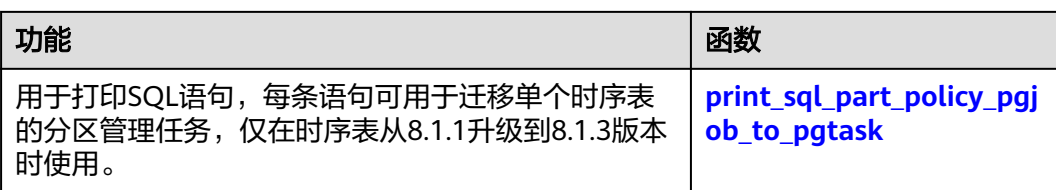

#### 表 **4-2** 按照时间填充的表达式

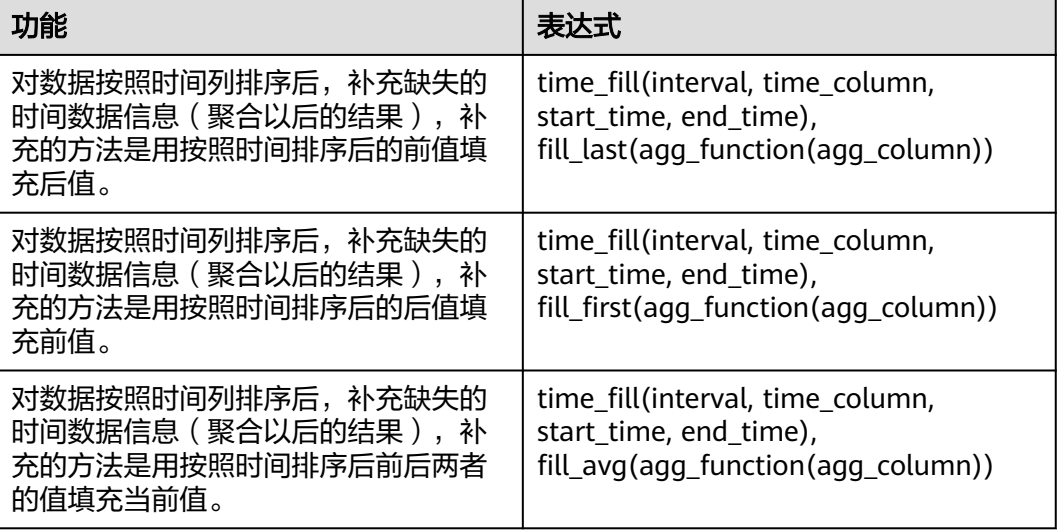

#### 表 **4-3** 参数说明

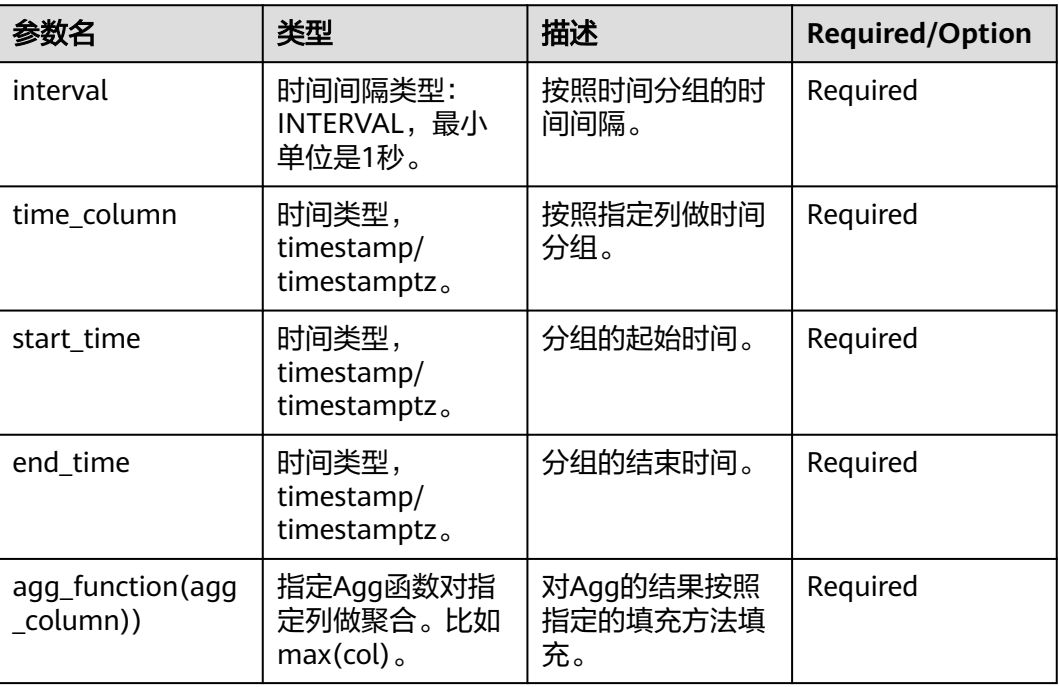

#### 说明

- time fill函数需要作为聚合函数使用, group by需要引用自身计算结果, 不支持与自身嵌套 使用,不支持单条查询内多次调用,不支持作为下层计算节点使用,不支持与within group 使用。
- start时间戳的值必须小于finish时间戳的值, 且两者间距需要大于window\_width的值。
- 所有参数不支持空值,start和finish需为确定值。
- time\_fill在使用时,必须与fill\_avg、fill\_first或者fill\_last配合使用;或者与Agg函数组合使 用。
- time\_fill必须出现在group by中,并且group by中只能出现这一列。
- time\_fill不支持出现在处理select后面的其他位置,比如where后面或其他关联条件中。

#### 示例:

#### 创建表,并且插入数据:

create table dcs\_cpu( idle real TSField, vcpu\_num int TSTag, node text TSTag, scope\_name text TSTag, server\_ip text TSTag, iowait numeric TSField, time\_string timestamp TSTime )with (TTL='7 days', PERIOD = '1 day', orientation=timeseries) distribute by hash(node); insert into dcs\_cpu VALUES(1.0,1,'node\_a','scope\_a','1.1.1.1',1.0,'2019-07-12 00:10:10'); insert into dcs\_cpu VALUES(2.0,2,'node\_b','scope\_a','1.1.1.2',2.0,'2019-07-12 00:12:10'); insert into dcs\_cpu VALUES(3.0,3,'node\_c','scope\_b','1.1.1.3',3.0,'2019-07-12 00:13:10');

#### 以1min为单位,求分组内的均值。用前一时间段的值,填充后一时间段的值:

select time\_fill(interval '1 min',time\_string,'2019-07-12 00:09:00','2019-07-12 00:14:00'), fill\_last(avg(idle)) from dcs\_cpu group by time\_fill order by time\_fill; time\_fill i ifill\_inst

--------------------------+----------- Fri Jul 12 00:09:00 2019 | Fri Jul 12 00:10:00 2019  $\frac{1}{1}$  1 Fri Jul 12 00:11:00 2019 | 1 Fri Jul 12 00:12:00 2019 | 2 Fri Jul 12 00:13:00 2019 | 3 Fri Jul 12 00:14:00 2019 | 3 (6 rows)

#### 以1min为单位,求分组内的均值。用后一时间段的值,填充前一时间段的值:

select time\_fill(interval '1 min',time\_string,'2019-07-12 00:09:00','2019-07-12 00:14:00'), fill\_first(avg(idle)) from dcs\_cpu group by time\_fill order by time\_fill; time\_fill | fill\_first

--------------------------+------------ Fri Jul 12 00:09:00 2019 | 1 Fri Jul 12 00:10:00 2019 | 1 Fri Jul 12 00:11:00 2019 Fri Jul 12 00:12:00 2019 | 2 Fri Jul 12 00:13:00 2019 | 3 Fri Jul 12 00:14:00 2019 | (6 rows)

以1min为单位,求分组内的平均值,用前后两个时间的加权平均值,填充当前值:

select time\_fill(interval '1 min',time\_string,'2019-07-12 00:09:00','2019-07-12 00:14:00'), fill\_avg(avg(idle)) from dcs\_cpu group by time\_fill order by time\_fill; time\_fill | fill\_avg

--------------------------+---------- Fri Jul 12 00:09:00 2019 | 1 Fri Jul 12 00:10:00 2019 | 1 Fri Jul 12 00:11:00 2019 | 1.5

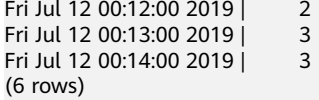

#### <span id="page-26-0"></span>**delta(field numeric)**

用于计算按照时间排序后两行之间的差值。

#### 表 **4-4** 参数说明

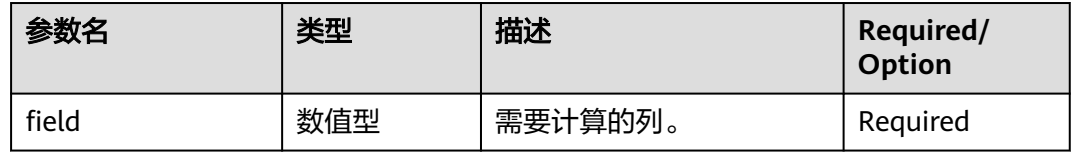

#### 说明

- 该函数通常用于时序场景计算按照时间排序后相邻两行插值,用于流量,速度等指标监控。
- delta是一个窗口函数,需要与over窗口函数使用。并且,over中rows语句不会改变delta函 数结果,比如delta(value) over(order by time rows 1 preceding) 和 delta(value) over(order by time rows 3 preceding) 返回的结果是一致的。

#### 示例:

```
SELECT
    delta(value) over (rows 1 preceding)
FROM 
    (VALUES ('2019-07-12 00:00:00'::timestamptz, 1),('2019-07-12 00:01:00'::timestamptz, 2),('2019-07-12 
00:02:00'::timestamptz, 3)) v(time,value);
```
#### **spread(field numeric)**

该函数用于计算某段时间内最大和最小值的差值。

#### 表 **4-5** 参数说明

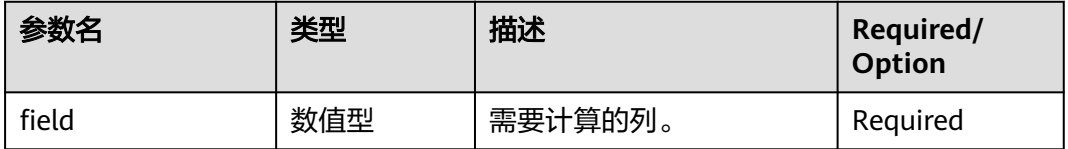

#### 说明

- 该函数用于时序场景计算每个指标的增量,通常按照时间排序后计算。
- 每个分组内如果少于2个元组,返回结果为0,不要和over窗口函数混用。

```
示例:
SELECT
   SPREAD(value)
FROM
```
 (VALUES ('2019-07-12 00:00:00'::timestamptz, 1),('2019-07-12 00:01:00'::timestamptz, 2),('2019-07-12 00:02:00'::timestamptz, 3)) v(time,value);

#### <span id="page-27-0"></span>**mode() within group (order by value anyelement)**

对给定的列,返回出现频率最高的值,如果多个值频率相同,返回这些值中最小的那 个值。

#### 表 **4-6** 参数说明

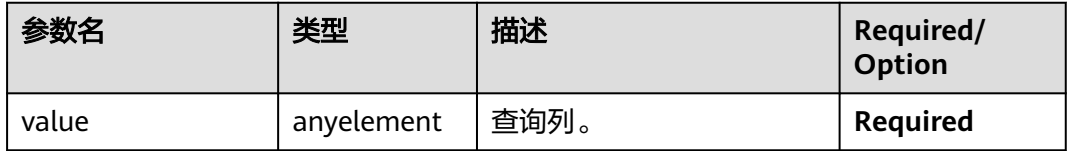

#### 说明

- 需要与within group一起使用,无within group语句,会报错,该函数参数放在group的 order by后面。
- 不能和over子句一起使用。

#### 示例:

SELECT mode() within group (order by value)

```
FROM
```
 (VALUES ('2019-07-12 00:00:00'::timestamptz, 1),('2019-07-12 00:01:00'::timestamptz, 2),('2019-07-12 00:02:00'::timestamptz, 3)) v(time,value);

#### **value\_of\_percentile(column float, percentile float, compression float)**

对于给定的列按照从小到大的顺序返回百分位的近似值,是percentile\_cont的近似结 果,但是性能比percentile\_cont好。

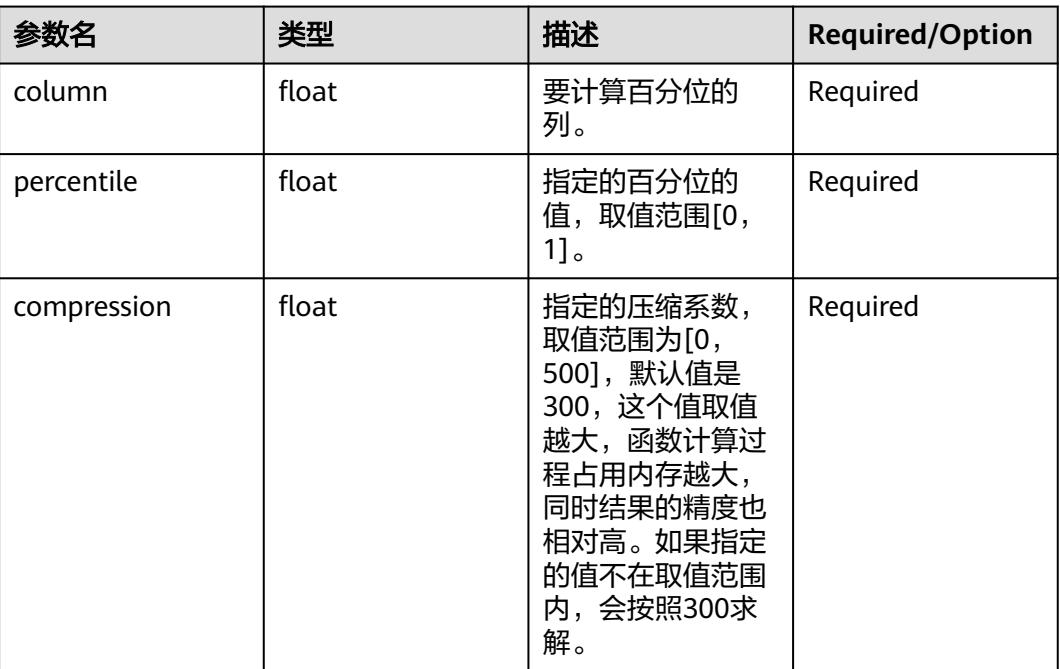

#### 表 **4-7** 参数说明

#### 示例:

SELECT value\_of\_percentile(values, 0.8, 0) from TABLE;

#### <span id="page-28-0"></span>**percentile\_of\_value(column float, percentilevalue float, compression float)**

对于给定的列按照从小到大的顺序返回百分位。是value\_of\_percentile的逆过程。

#### 表 **4-8** 参数说明

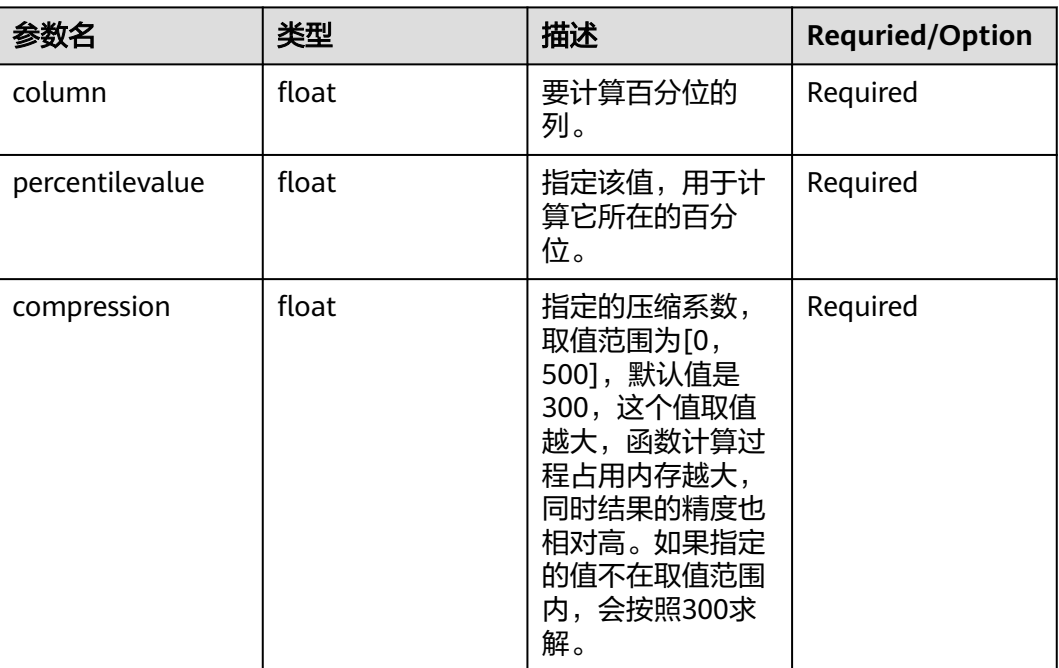

#### 示例:

SELECT percentile\_of\_value(values, 80, 0) from TABLE;

### **first(column1, column2)**

聚合函数。通过比较分组内column2列的值,找到其中的最小值,输出对应column1 列的值。

#### 表 **4-9** 参数说明

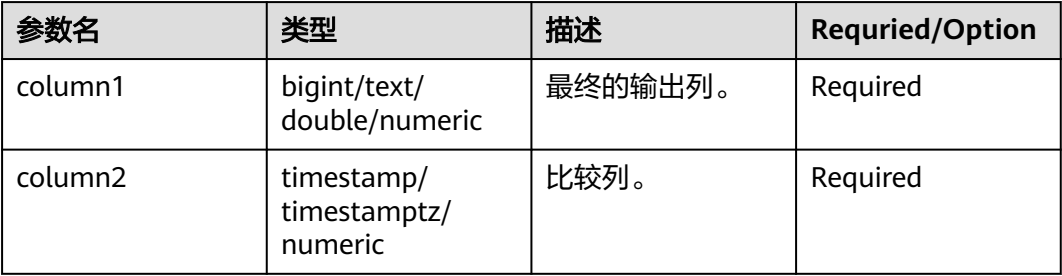

示例:复用time\_fill表达式中的表定义和数据。

<span id="page-29-0"></span>求按照scope\_name分组,每个分组内按照时间排序最靠前的idle的值:

```
select first(idle, time_string) from dcs_cpu group by scope_name;
first
-------
1
3
(2 rows)
```
#### **last(column1, column2)**

聚合函数。通过比较分组内column2列的值,找到其中的最大值,输出对应column1 列的值。

表 **4-10** 参数说明

| 数名      | 类型                                    | 描述      | <b>Requried/Option</b> |
|---------|---------------------------------------|---------|------------------------|
| column1 | bigint/text/<br>double/numeric        | 最终的输出列。 | Required               |
| column2 | timestamp/<br>timestamptz/<br>numeric | 比较列。    | Required               |

#### 示例:复用time\_fill表达式中的表定义和数据

求按照scope\_name分组,每个分组内按照时间排序最靠后的idle的值:

```
select last(idle, time_string) from dcs_cpu group by scope_name;
last
------
2
3
(2 rows)
```
#### **get\_timeline\_count\_internal(schema\_name text, rel\_name text)**

函数用于获取时序表在当前DN节点上tag表的行数,只能在DN节点上使用。

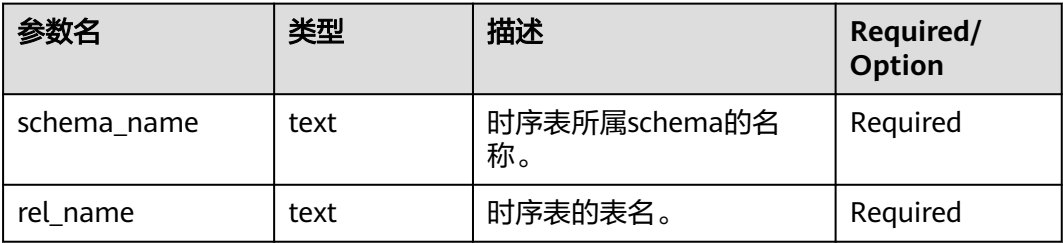

示例:

创建表,并且插入数据:

CREATE TABLE IF NOT EXISTS CPU( scope\_name text TSTag, server\_ip text TSTag, group\_path text TSTag,

<span id="page-30-0"></span>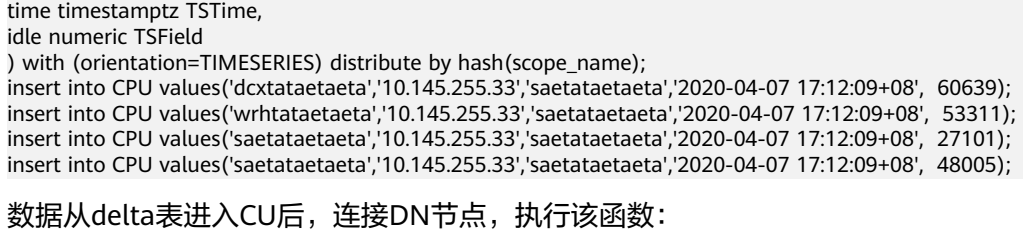

select get\_timeline\_count\_internal('public', 'cpu'); get\_timeline\_count\_internal ----------------------------- 2 (1 row)

#### **get\_timeline\_count(relname regclass)**

函数用于获取时序表在各个DN节点上tag表的行数,只能在CN节点上使用。

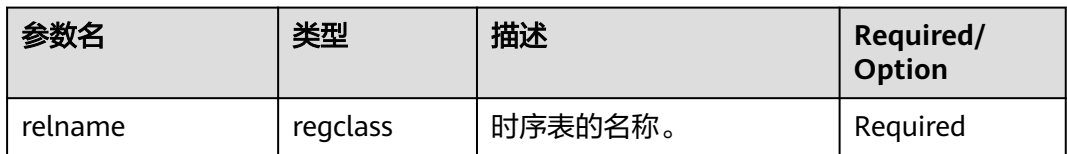

#### 示例:

建表和导入数据与get\_timeline\_count\_internal函数实例相同,连接CN节点,执行该 函数。

select get\_timeline\_count('cpu'); get\_timeline\_count -------------------- (dn\_1,2)

(dn\_2,1) (2 rows)

#### **gs\_clean\_tag\_relation(tagOid oid)**

函数用于清理tag表中无用的tagid对应的行数据。由于分区的自动删除,主表中的数 据已经被清理,长期使用可能导致tag表中存在一些废弃数据,可以通过调用该函数, 将长期以来不使用的tag表中的行数据进行清理,提高tag表的利用率。返回值为成功 清理tag表的行数。

参数说明

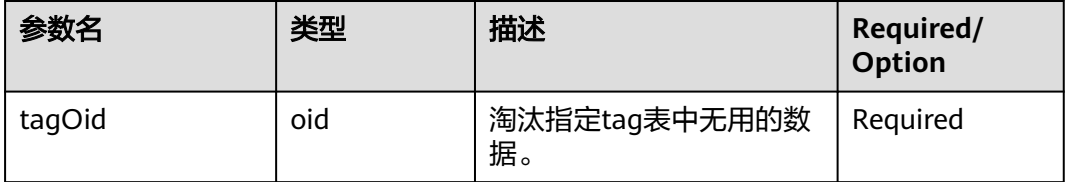

#### 示例:

CREATE TABLE IF NOT EXISTS CPU( scope\_name text TSTag,

<span id="page-31-0"></span>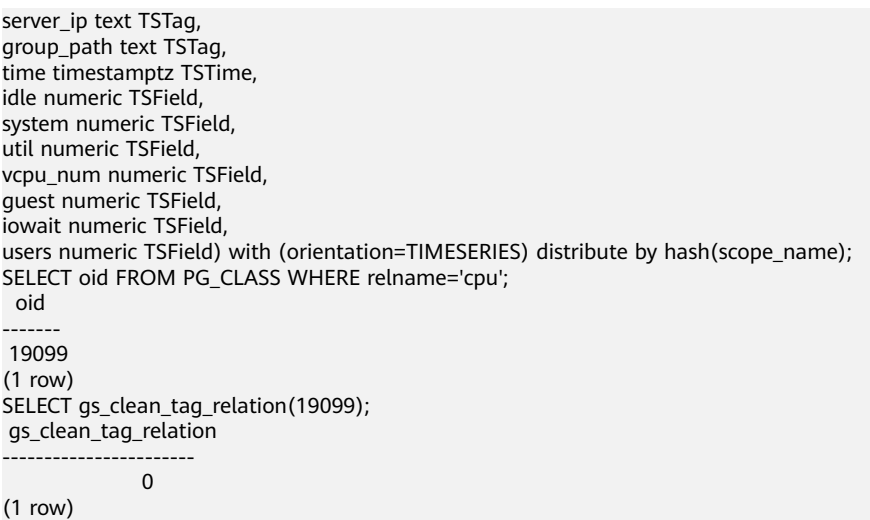

#### **ts\_table\_part\_policy\_pgjob\_to\_pgtask(schemaName text, tableName text)**

该函数仅在时序表从8.1.1升级到8.1.3版本时使用,用于迁移单个时序表的分区管理任 务。8.1.1版本时序表的分区管理任务在pg\_jobs表,而8.1.3版本的时序表分区管理任务 在pg\_task表,在8.1.1版本升级到8.1.3版本时,需要将时序表的分区管理任务从 pg\_jobs迁移到pg\_task中。该函数只迁移时序表分区管理任务,迁移完成后将原有的 pg\_jobs任务设置为broken状态。

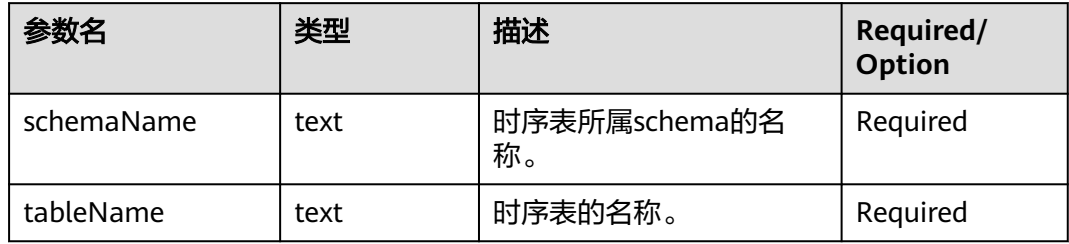

#### 示例:

CALL ts\_table\_part\_policy\_pgjob\_to\_pgtask('public','cpu1'); WARNING: The job on pg\_jobs is migrated to pg\_task, and the original job is broken, the job what is call proc\_drop\_partition('public.cpu1', interval '7 d'); , the job interval is interval '1 day'. WARNING: The job on pg\_jobs is migrated to pg\_task, and the original job is broken, the job what is call proc\_add\_partition('public.cpu1', interval '1 d'); , the job interval is interval '1 day'. ts\_table\_part\_policy\_pgjob\_to\_pgtask

----------------------------------

(1 row)

#### **proc\_part\_policy\_pgjob\_to\_pgtask()**

该函数仅在时序表从8.1.1升级到8.1.3版本时使用,函数用于迁移本数据库所有8.1.1版 本时序表的分区管理任务。本函数将遍历本数据库中所有时序表,并检查时序表的分 区管理任务是否迁移,如果没有迁移,则调用ts\_table\_part\_policy\_pgjob\_to\_pgtask 函数,迁移该时序表的分区管理任务。如果中途出现迁移失败,则整体回滚。

示例:

CALL proc\_part\_policy\_pgjob\_to\_pgtask(); NOTICE: find table, name is cpu1, namespace is public. <span id="page-32-0"></span>WARNING: The job on pg\_jobs is migrated to pg\_task, and the original job is broken, the job what is call proc\_drop\_partition('public.cpu1', interval '7 d'); , the job interval is interval '1 day'. CONTEXT: SQL statement "call ts\_table\_part\_policy\_pgjob\_to\_pgtask('public', 'cpu1');" PL/pgSQL function proc\_part\_policy\_pgjob\_to\_pgtask() line 17 at EXECUTE statement WARNING: The job on pg\_jobs is migrated to pg\_task, and the original job is broken, the job what is call proc\_add\_partition('public.cpu1', interval '1 d'); , the job interval is interval '1 day'. CONTEXT: SQL statement "call ts\_table\_part\_policy\_pgjob\_to\_pgtask('public', 'cpu1');" PL/pgSQL function proc\_part\_policy\_pgjob\_to\_pgtask() line 17 at EXECUTE statement NOTICE: find table, name is cpu2, namespace is public. WARNING: The job on pg\_jobs is migrated to pg\_task, and the original job is broken, the job what is call proc\_add\_partition('public.cpu2', interval '1 d'); , the job interval is interval '1 day'. CONTEXT: SQL statement "call ts\_table\_part\_policy\_pgjob\_to\_pgtask('public', 'cpu2');" PL/pgSQL function proc\_part\_policy\_pgjob\_to\_pgtask() line 17 at EXECUTE statement proc\_part\_policy\_pgjob\_to\_pgtask --------------------------------------

(1 row)

#### **print\_sql\_part\_policy\_pgjob\_to\_pgtask()**

该函数仅在时序表从8.1.1升级到8.1.3版本时使用,该函数用于打印SQL语句,每条语 句可用于迁移单个8.1.1版本时序表的分区管理任务。由于 proc\_part\_policy\_pgjob\_to\_pgtask函数的迁移粒度是数据库级别,因此引入本函数, 使用者可以手动执行本函数的打印内容,以实现单个时序表的迁移粒度。

示例:

CALL print\_sql\_part\_policy\_pgjob\_to\_pgtask(); call ts\_table\_part\_policy\_pgjob\_to\_pgtask('public', 'cpu1'); call ts\_table\_part\_policy\_pgjob\_to\_pgtask('public', 'cpu2'); print\_sql\_part\_policy\_pgjob\_to\_pgtask ---------------------------------------

(1 row)

# **5 IoT** 场景下 **GUC** 参数

#### <span id="page-33-0"></span>**enable\_tagbucket\_auto\_adapt**

参数说明:设置是否开启tagbucket自适应调整。开启情况下,会根据当前时间段内, 对查询语句使用频率较高的tag列进行优化,对查询where条件中包含该tag列的查询语 句进行加速。

#### 参数类型:POSTMASTER

#### 取值范围:布尔型

- on/true表示开启tagbucket自适应调整。
- off/false表示关闭tagbucket自适应调整。

默认值: on

#### **cache\_tag\_value\_num**

参数说明:用于在tag列late read场景时,设置缓存的tag元组数量。从缓存中加载数 据速度更快,有利于提升查询的性能。

- 如果tag表过滤后的结果数量小于或者等于该参数,则将过滤后的元组加载到内存 中缓存。
- 如果tag表过滤后的结果数量大于该参数,则不加载。

参数类型:USERSET

取值范围:整型,0~60000

默认值:60000

#### **tag\_cache\_max\_number**

参数说明: 设置tag cache缓存的最大阈值。

参数类型:POSTMASTER

取值范围: 整型, 100000~INT MAX

默认值:10000000

#### **autovacuum\_vacuum\_cost\_delay**

参数说明: 设置在自动VACUUM操作里使用的开销延迟数值。

参数类型: SIGHUP

取值范围: 整型, -1~ 100, 单位为毫秒 (ms)。其中-1表示使用常规的 vacuum\_cost\_delay。

默认值:0

#### **autoanalyze**

参数说明:标识是否允许在生成计划的时候,对于没有统计信息的表进行统计信息自 动收集,如果在autoanalyze某个表的过程中数据库发生异常,当数据库恢复后再执行 语句有可能仍提示需要收集此表的统计信息。此时需要用户对该表手动执行一次。

#### 参数类型: SUSET

取值范围: 布尔型

- on/true表示允许自动进行统计信息收集。
- off/false表示不允许自动进行统计信息收集。

#### 默认值: off

#### 说明

当前不支持对外表触发autoanalyze,不支持对带有ON COMMIT [DELETE ROWS|DROP]选项 的临时表触发autoanalyze,如需收集,需用户手动执行analyze操作。